## iluminize QUICK connect

Hand-Fernbedienung 5030.44

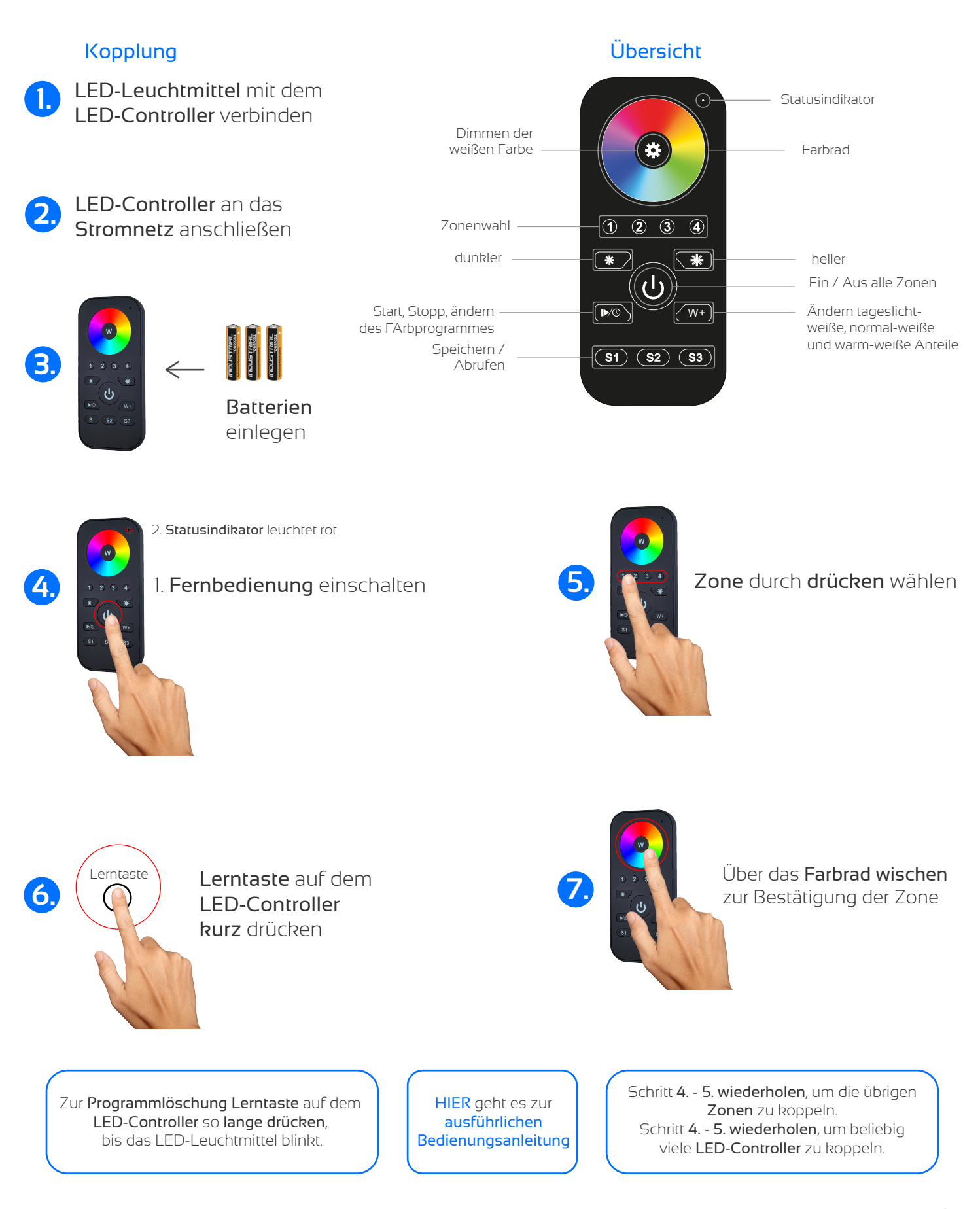

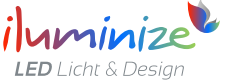